Le variabili binarie (dummy variables) nell'analisi di regressione

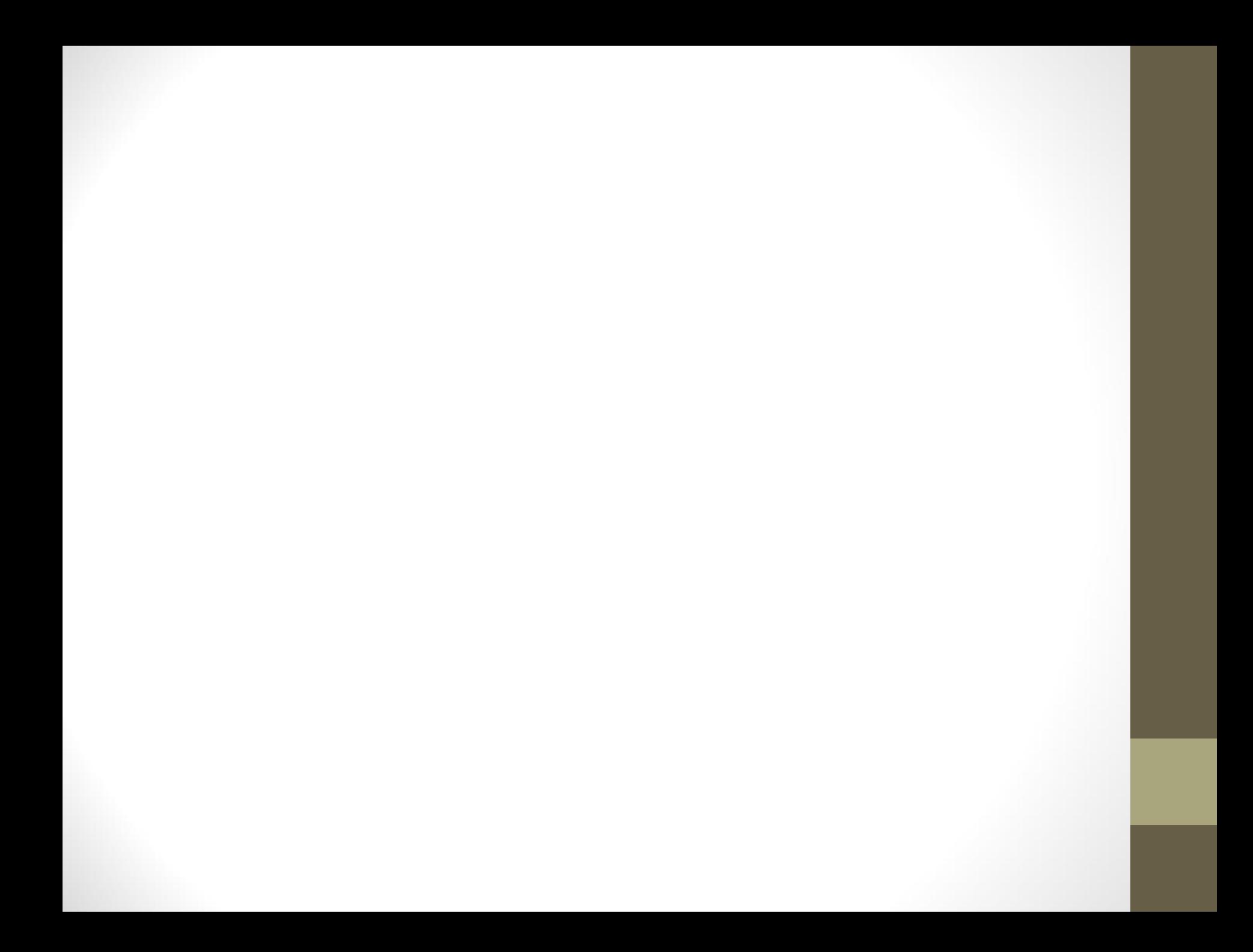

# Hanno due soli valori

0 assenza di caratteristica

1 presenza di caratteristica

(altri valori numeri sono possibili, ma questi sono i più pratici)

# 4 su maschi e 6 su

## femmine

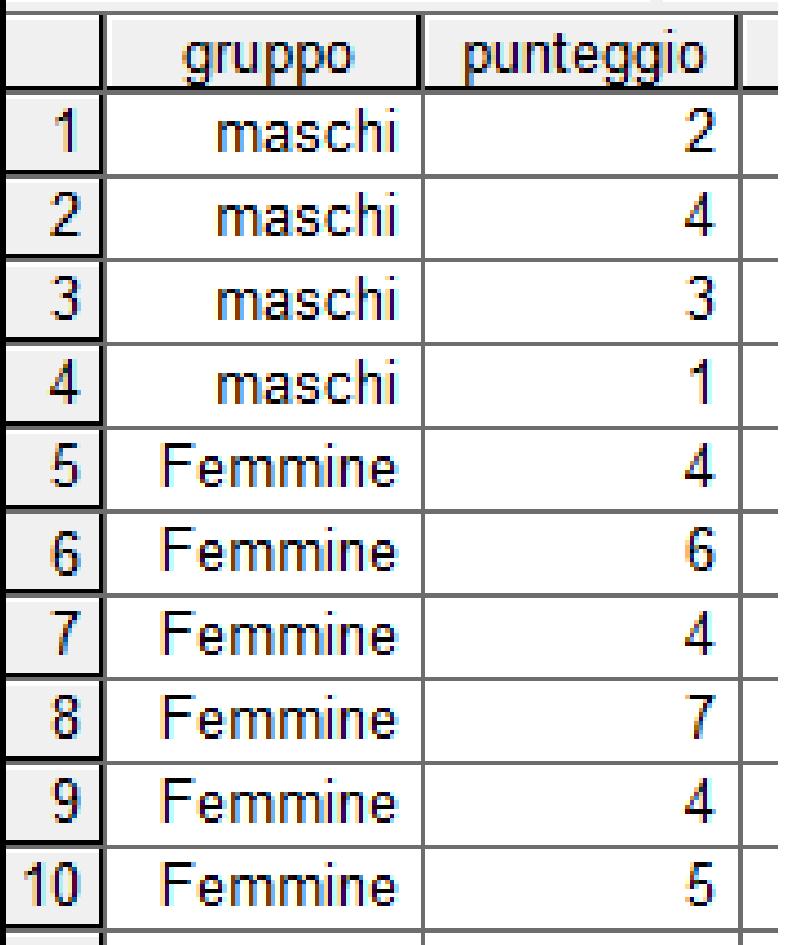

**Report** 

punteggio

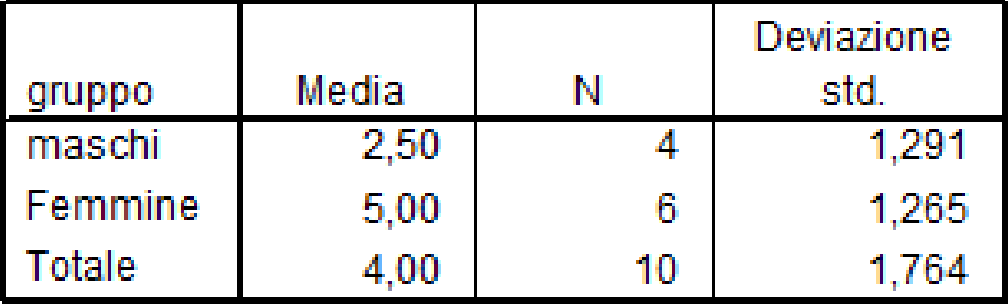

Le femmine hanno un punteggio pari a 5,00

• Usando l'equazione di regressione con la variabile dicotomica FEM (uguale a 1 per le donne e 0 per gli uomini), possiamo predire il Punteggio.

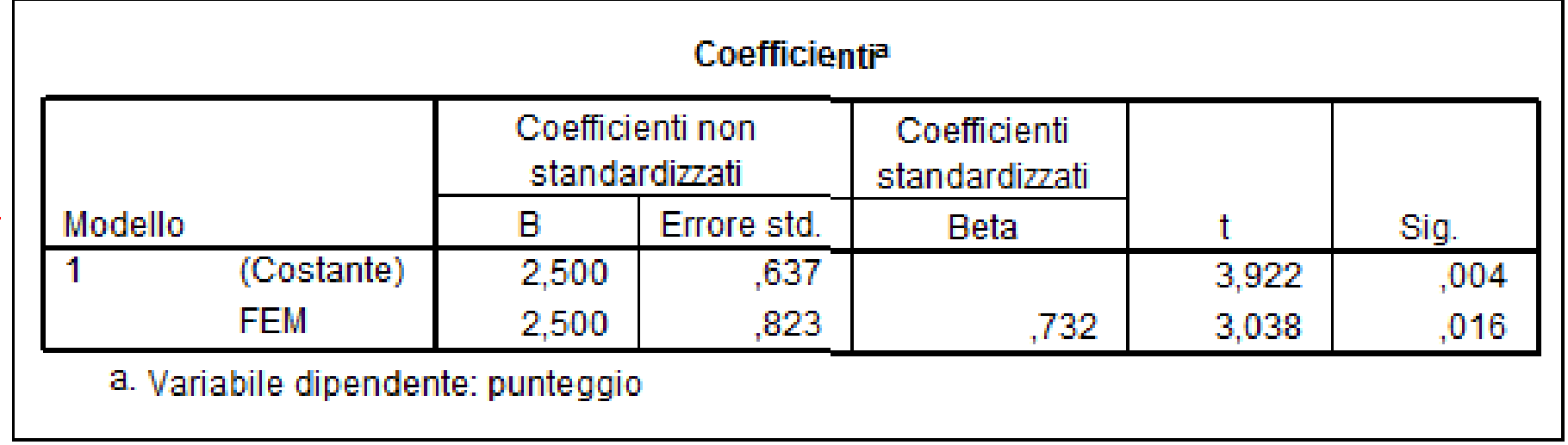

#### Per una donna, Fem =1

- Punteggio previsto= media
- $Y = cost + molt * X$
- $2,5 + 2,5 * 1 = 5,0$
- Per ogni donna il punteggio previsto è uguale alla media delle donne.
- Se invece fem=0 (è un uomo)
- $2,5 + 2,5 * 0 = 2,5$  Media degli uomini

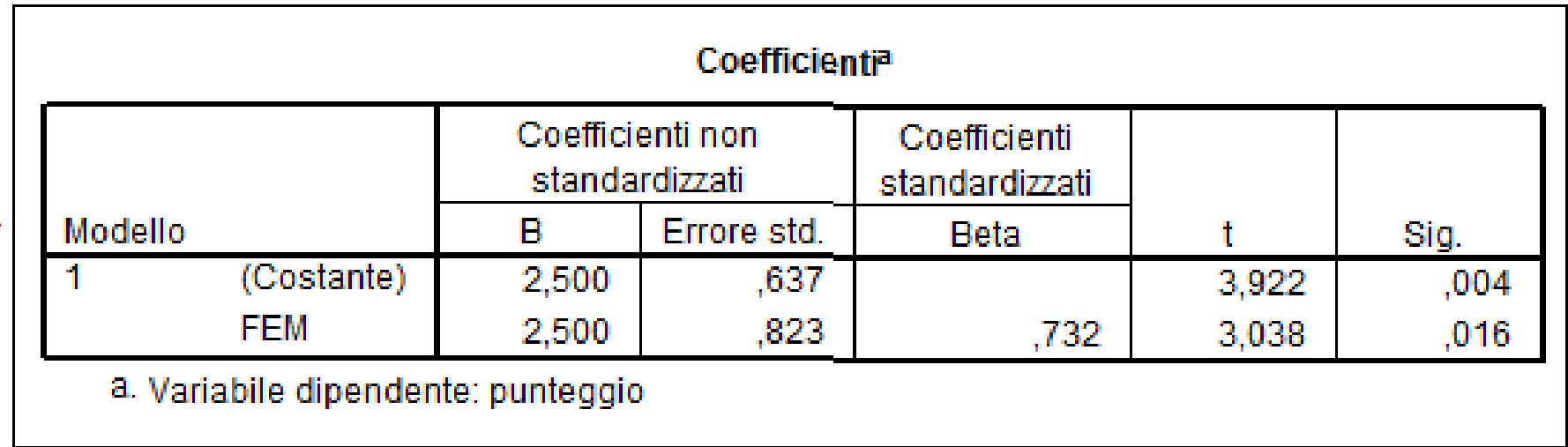

#### L'equazione predice la media 2,5 quando Fem è zero (il soggetto è un uomo) e 5,00 quando fem  $= 1$

#### Usando la variabile dicotomica UOM (1= uomo), otteniamo questi risultati:

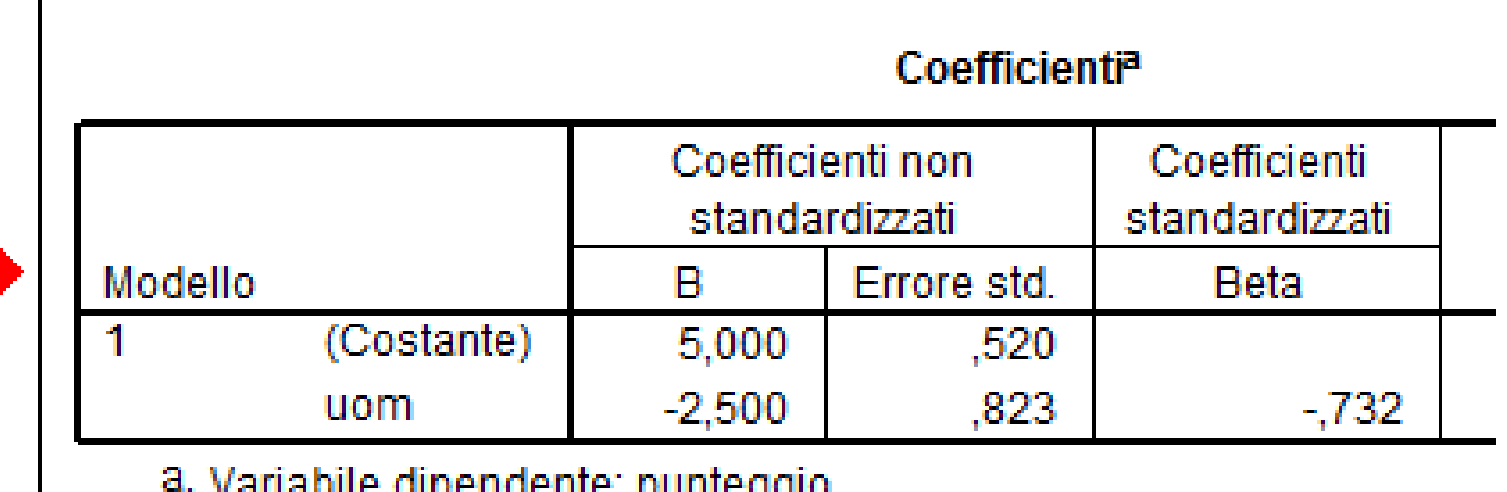

#### Ossia la media (5,0-2,5\*1=2,5) quando UOM=1 e 5,00 (5,0 -0) per UOM =0

#### La categoria di riferimento

- È quella che non compare nella codifica
- Può essere scelta secondo l'agio di interpretazione e utilizzazione.

#### Gli indicatori binari

- Sono utilizzati per le variabili categoriali
- Ogni categoria viene usata per creare un indicatore binario.
- Se k sono le categorie, servono k-1 indicatori binari
- La codifica più semplice, efficace e comprensibile è 1 per presenza del carattere e 0 per assenza.

#### Esempio con la codifica della scuola

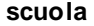

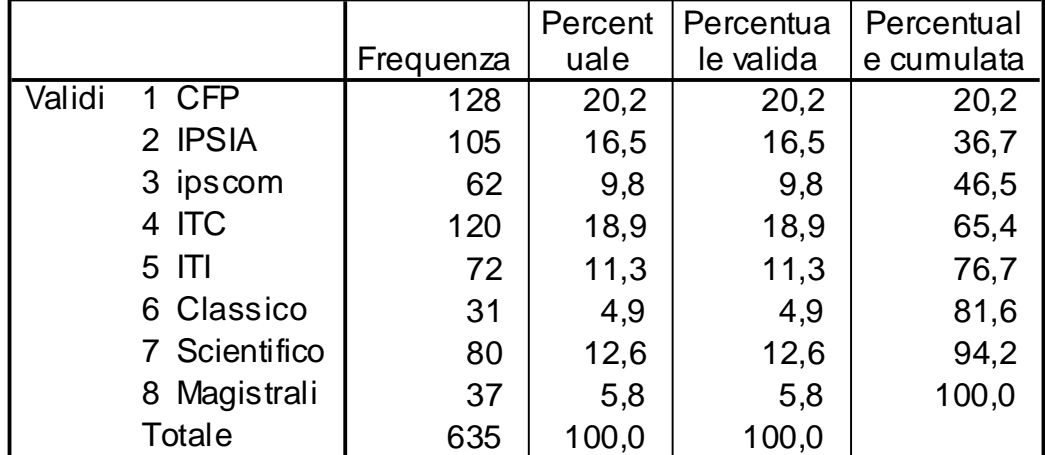

#### Esempi di codifiche

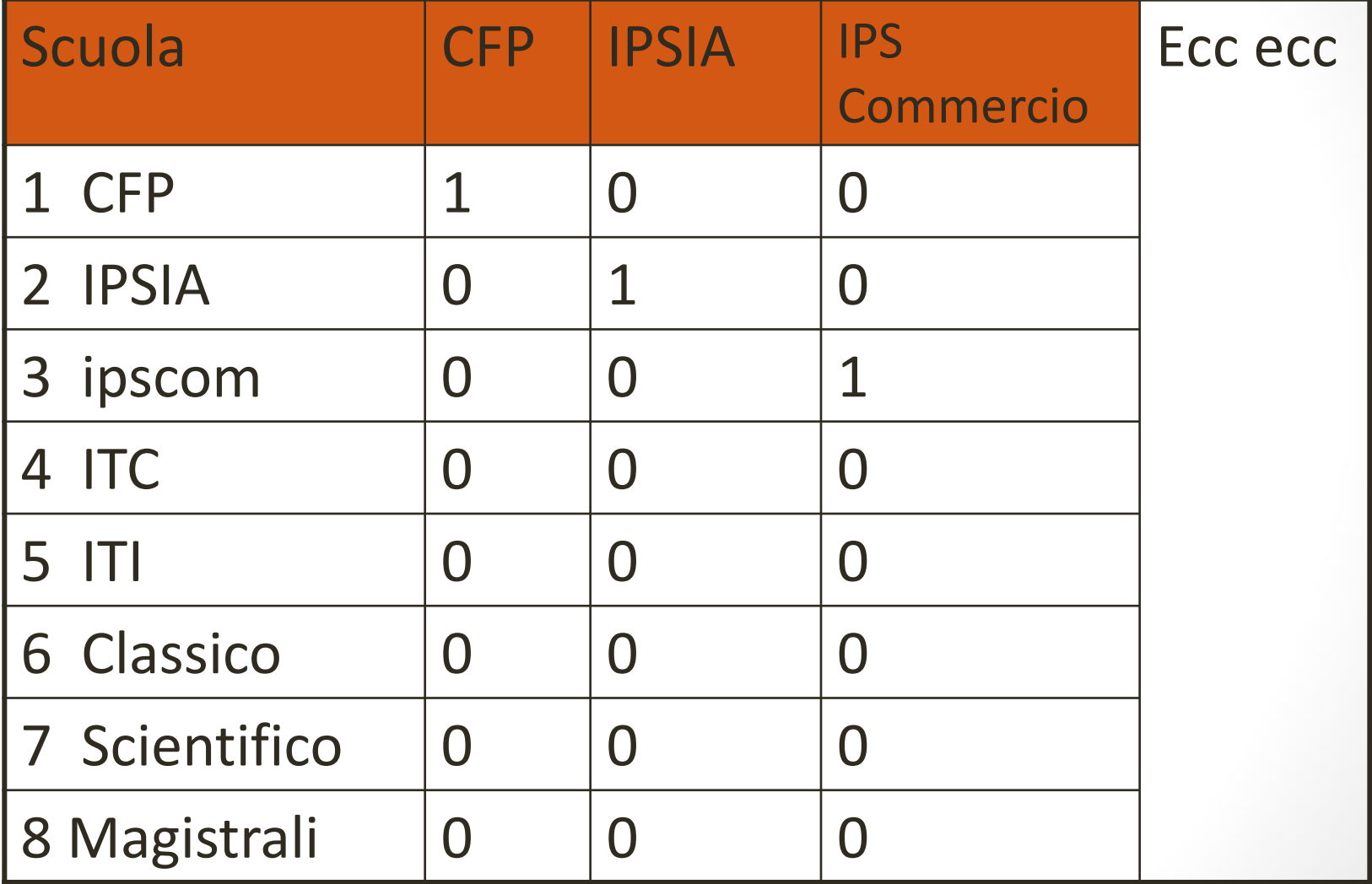

#### Sono possibili codifiche più generali

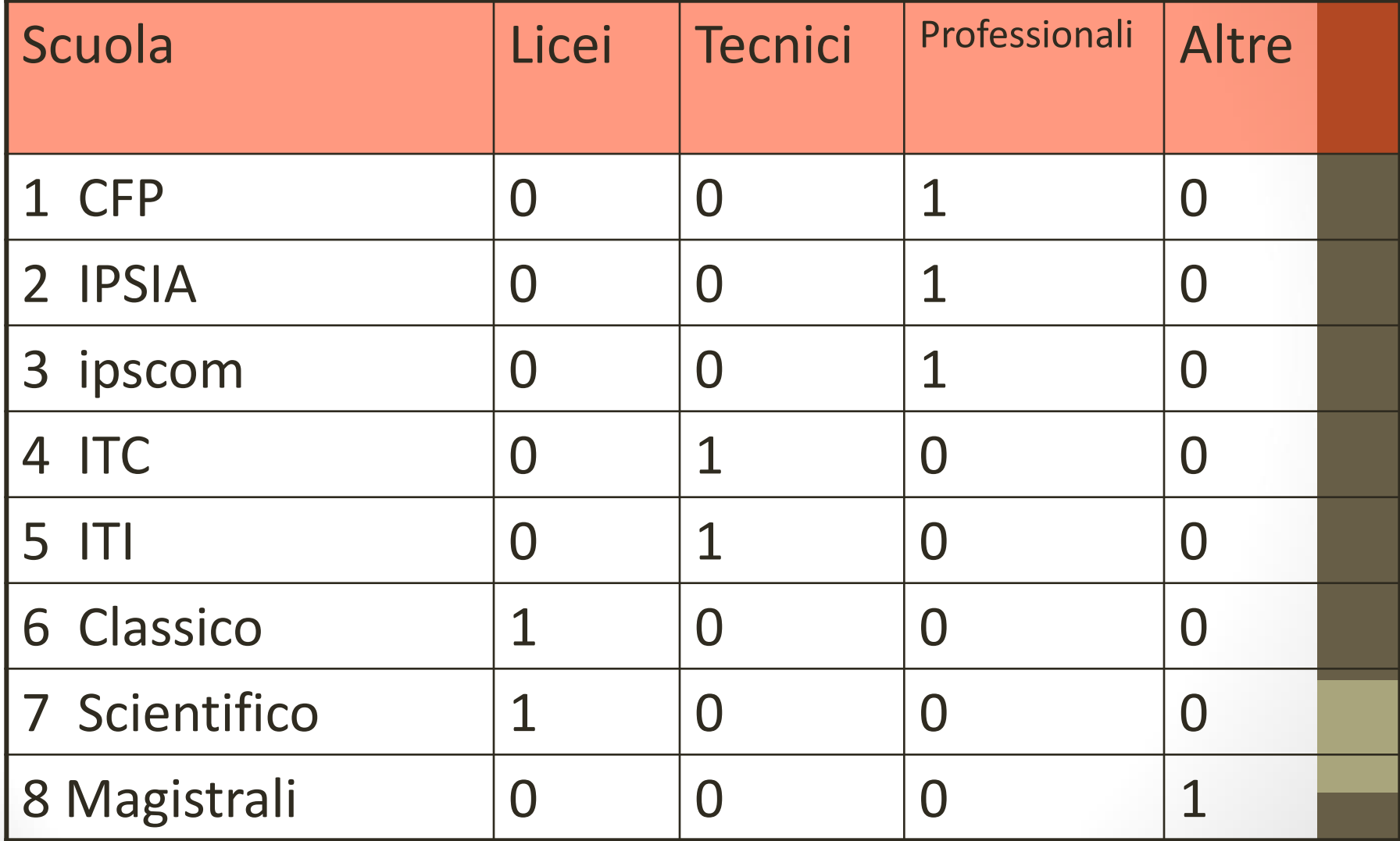

#### Esempio con la variabile Età

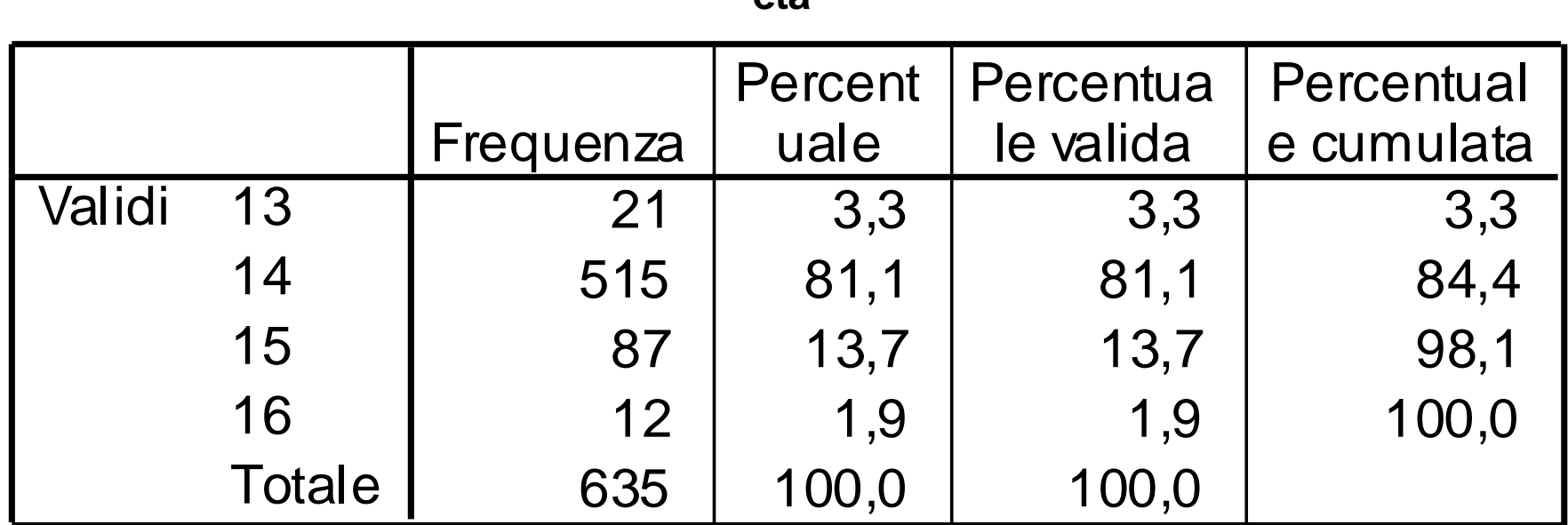

**età**

#### **Report** Variabile misurata

#### g4 vocabolario

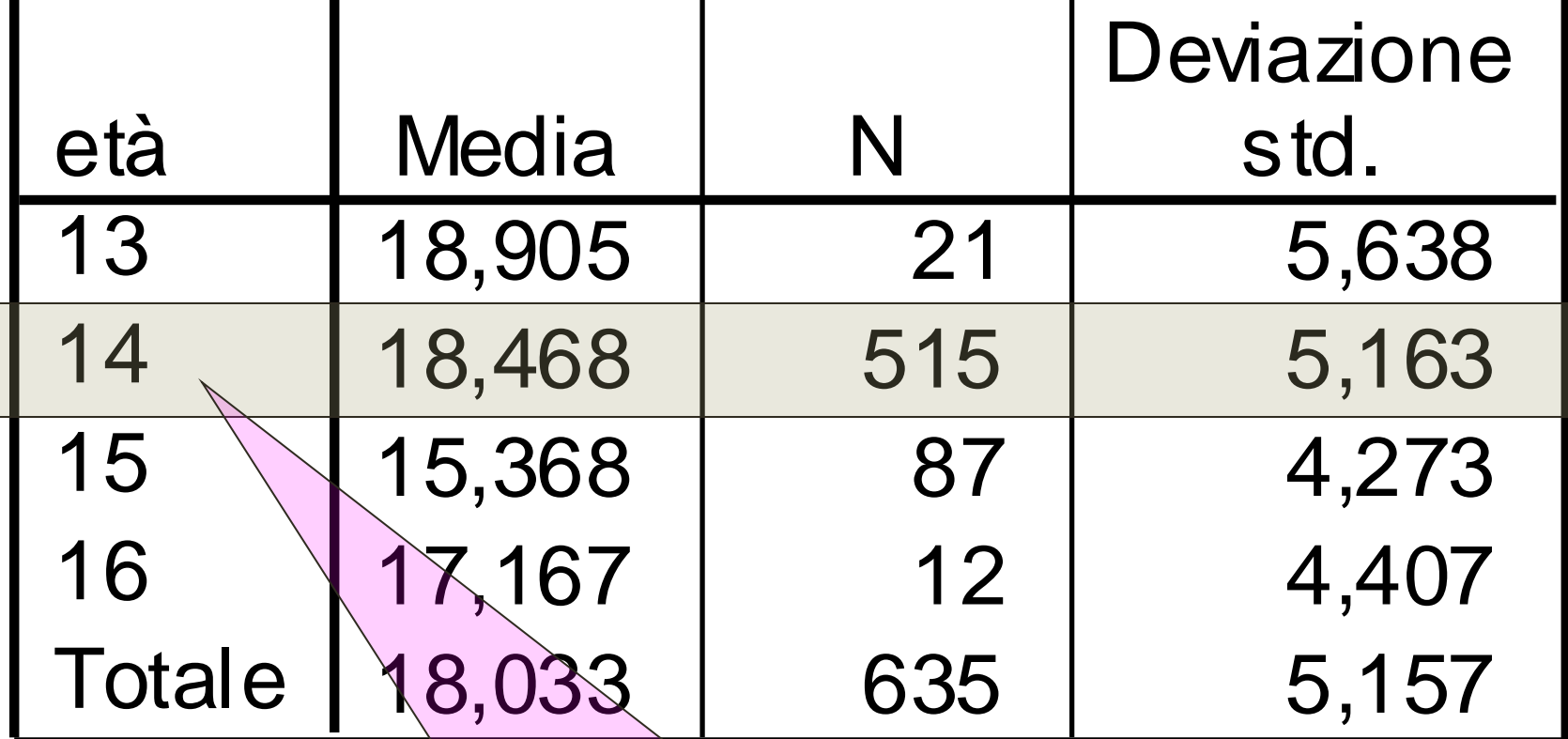

Categoria di riferimento

Usiamo la sintassi di SPSS per costruire le variabili binarie

**Definiamo tre nuovo variabili**

- compute tredici=0.
- compute quindici=0.
- compute sedici=0.

**Istruzioni condicondizionali**

- if età eq 13 tredici=1.
- if età eq 15 quindici=1.
- if età = 16 sedici= 1.

**Oppure ricorriamo alla finestra del menu per eseguire le stesse operazioni.**

 $18,468$   $\rightarrow$  223  $\mid$  82,919 ,000  $,437$  1,125  $,015$  ,388 ,698  $|3,100$  ,586 -,207 -5,292 ,000 ,301 | 1,476 | -,034 | -,882 | ,378 (Costante) tredici quindici sedici Modello 1  $\mathsf{B}$   $\longrightarrow$  Errore std. Coefficienti non standardizzati Beta **Coeffici** enti standar dizzati<br>Peta Sig. a. Variabile direction della vocabolario **Report** Jellici | III<br>≏nti | IIII  $\frac{9}{919}$  .000 1 6<mark>98 (</mark>18 292 | ,000<br>383 | 270 |  $\frac{1}{100}$  $1$  O, UJJ  $\frac{1}{2}$ 7015  $-207$  $-0.034$ I VIGIG  $\overline{\phantom{a}}$   $\overline{\phantom{a}}$   $\overline{\$ La costante delle regressione è uguale alla

**Coefficienti<sup>a</sup>**

media della categoria di riferimento…

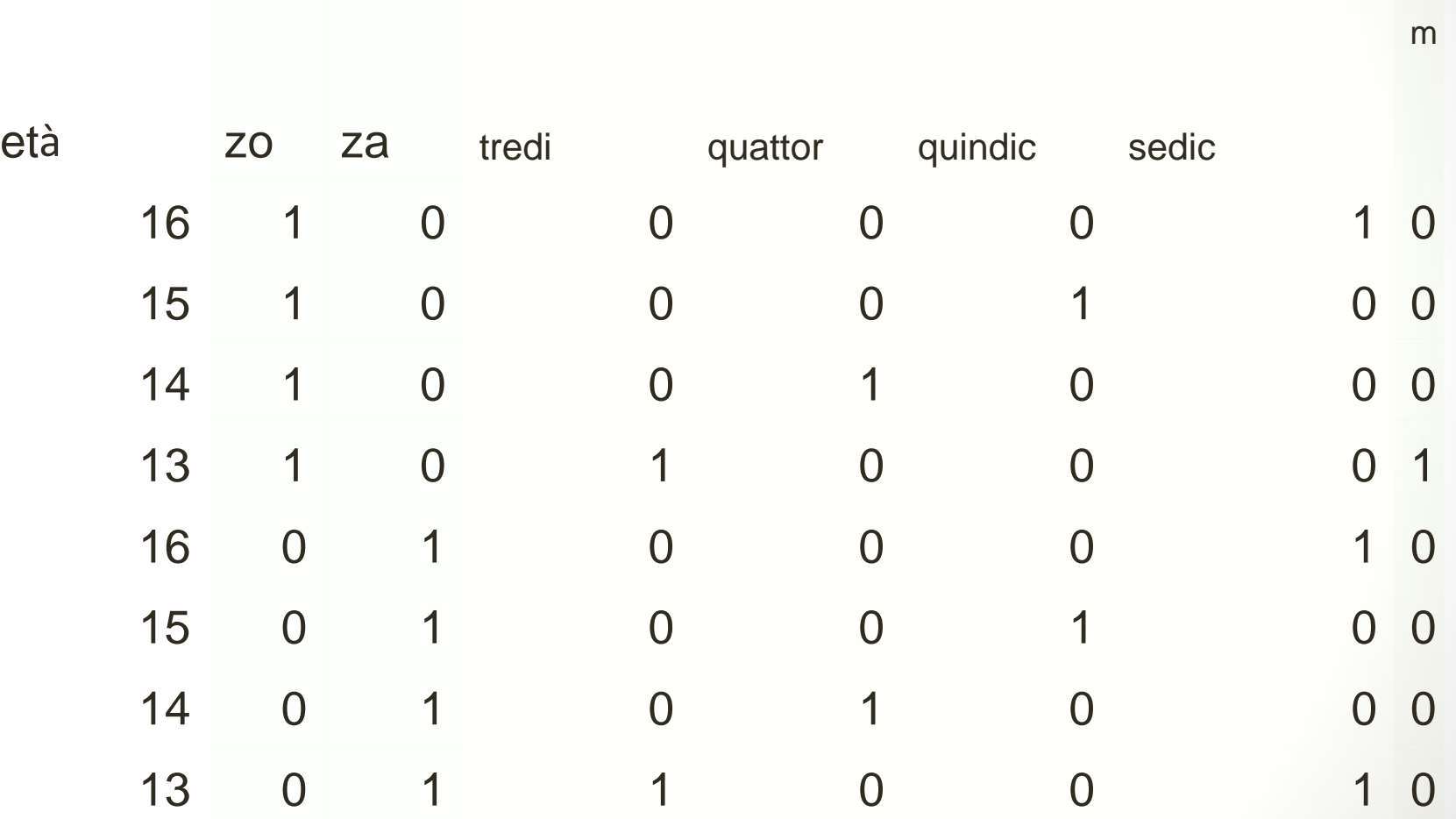

a 

#### Ricodifica nelle variabili binarie

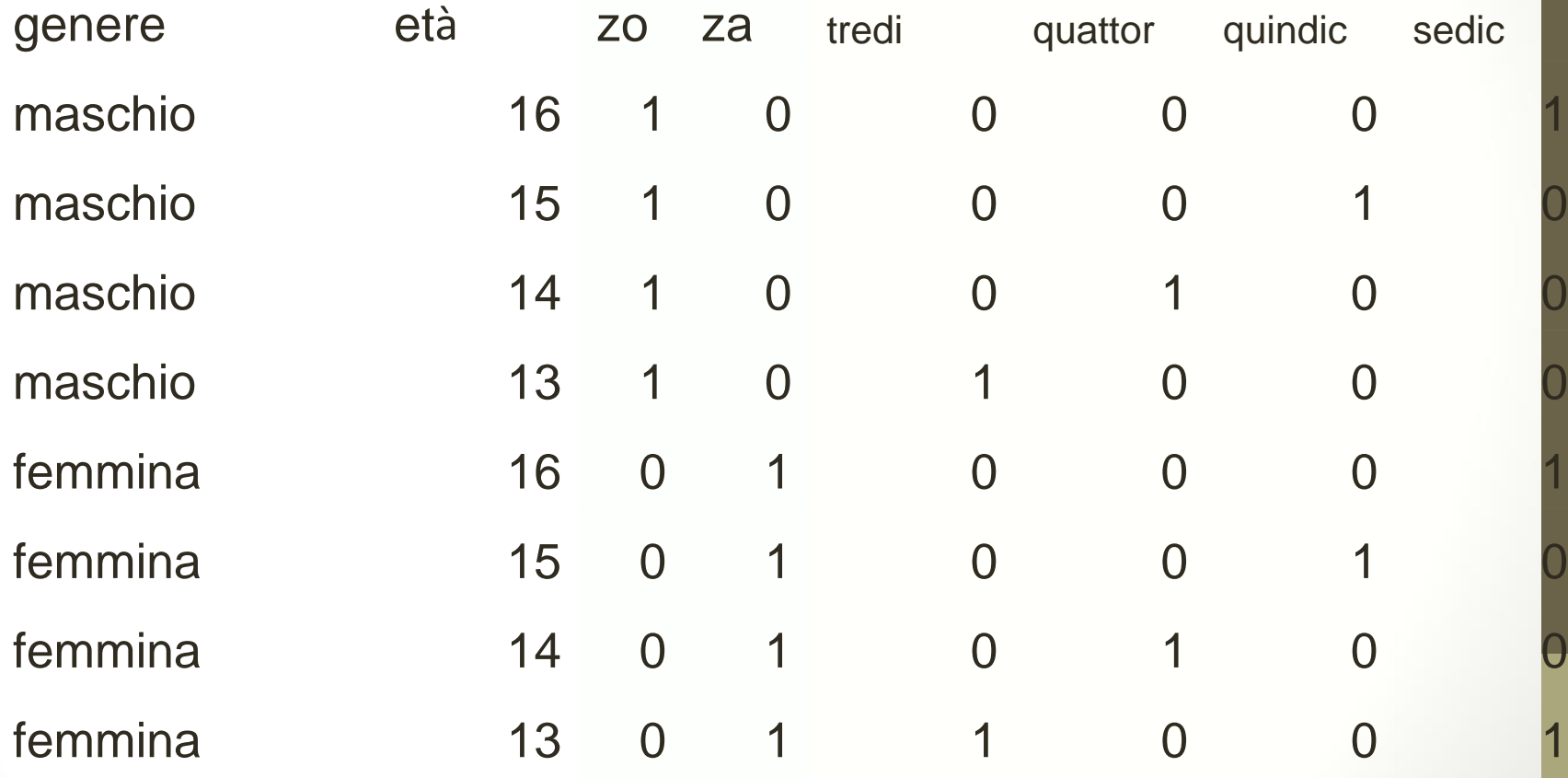

#### Ricodifica delle interazioni

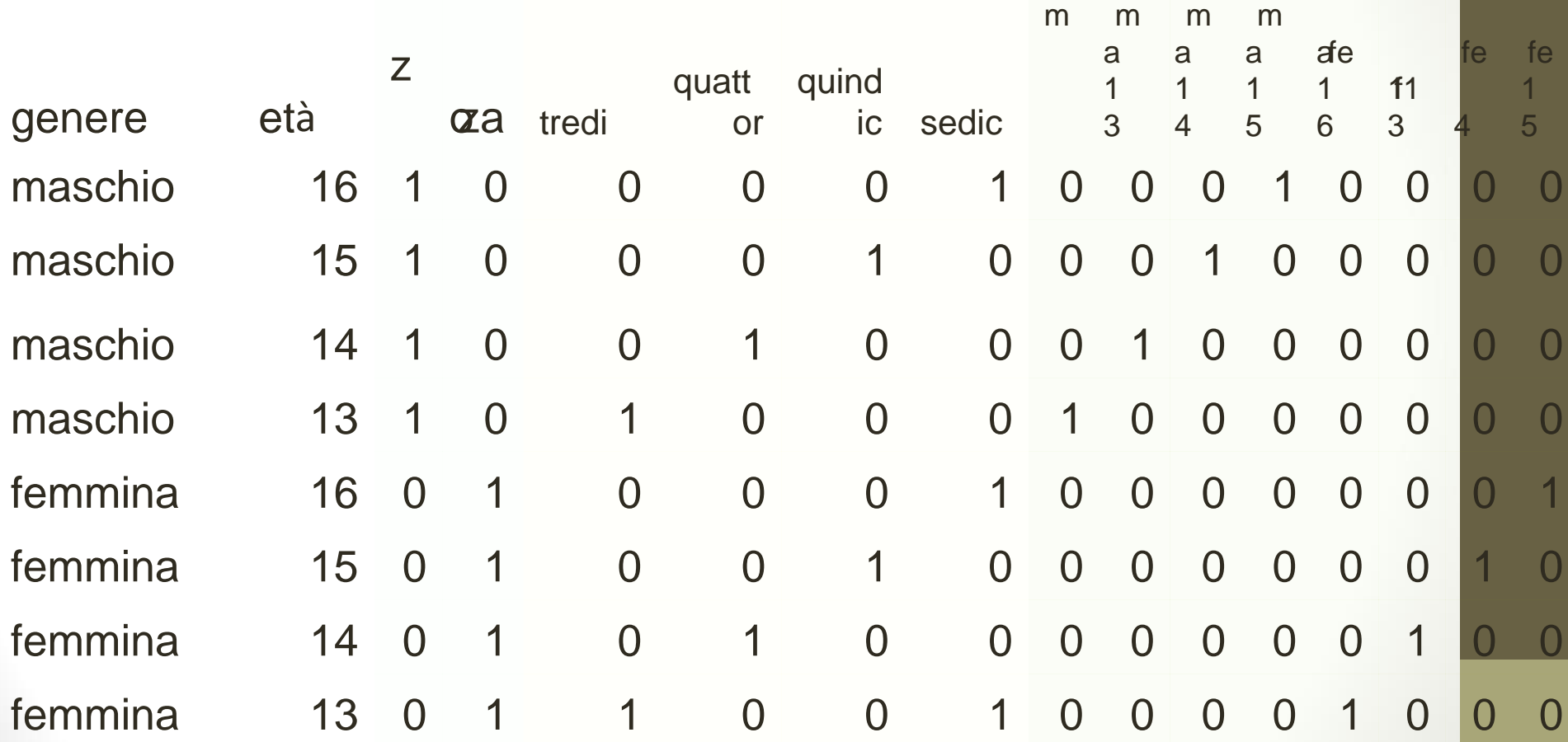

#### Ricodifica delle interazioni

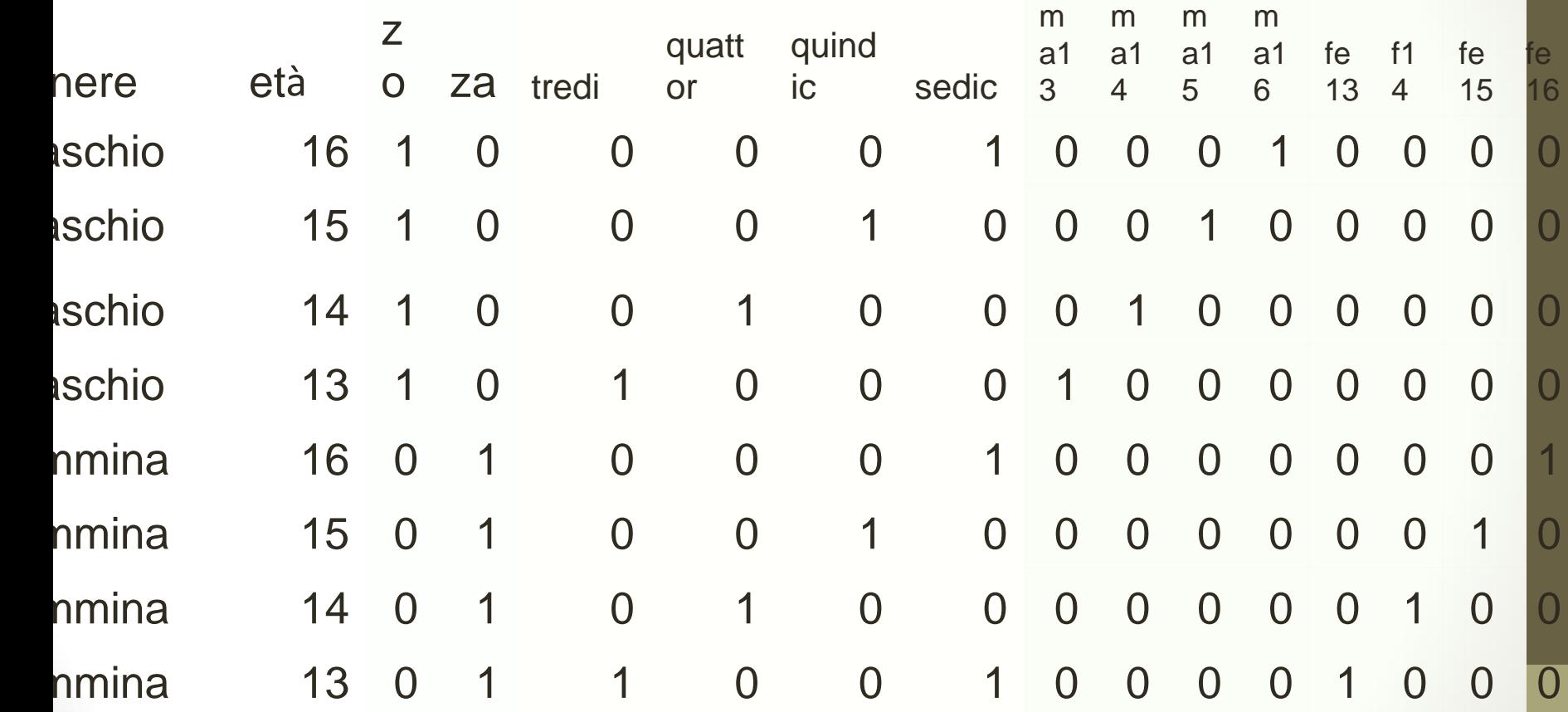

#### Ricodifica delle variabili

genere maschio maschio maschio maschio femmina femmina femmina femmina

binarie

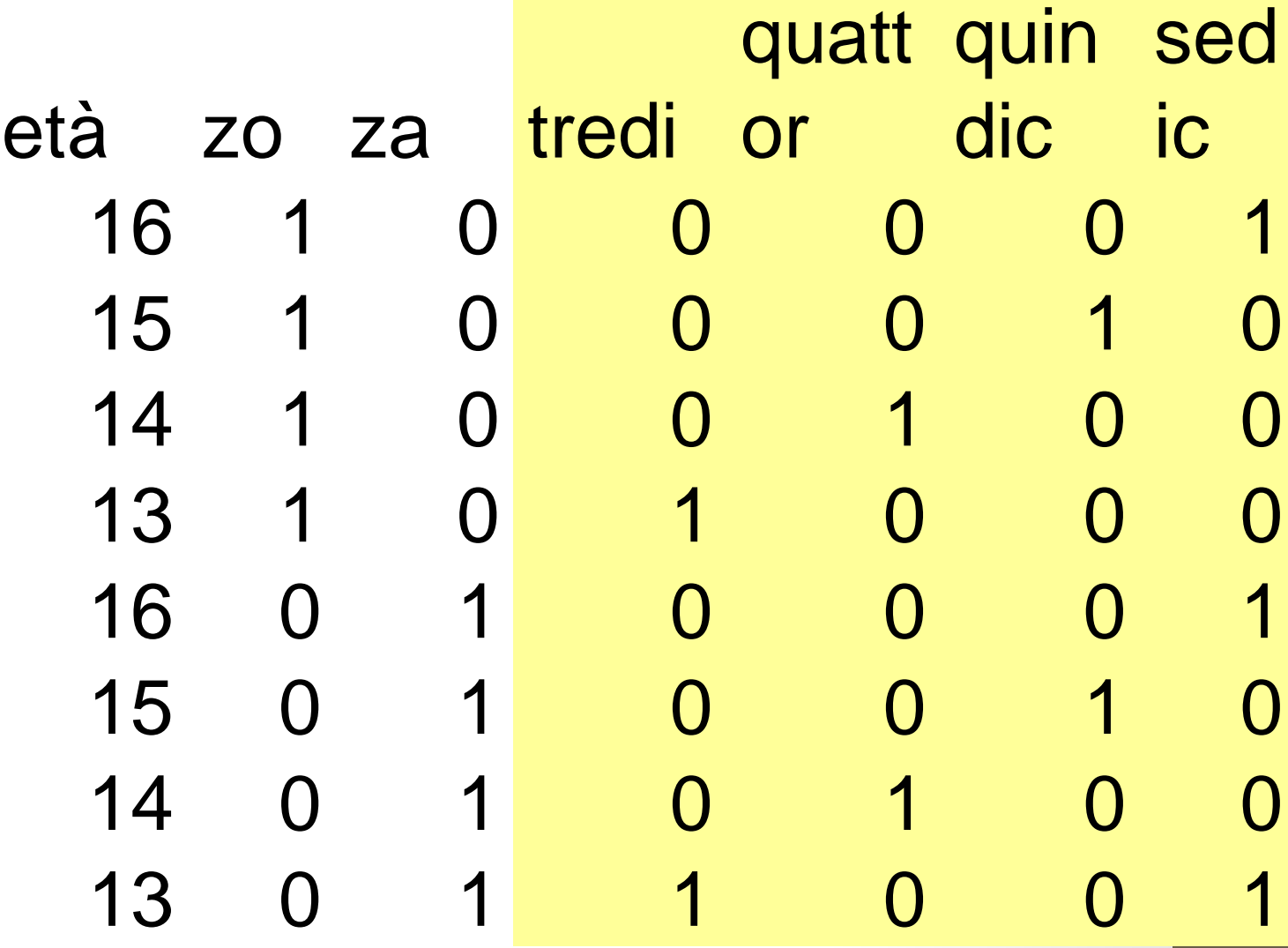

#### Ricodifica delle interazioni

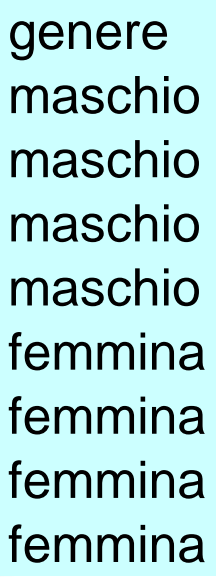

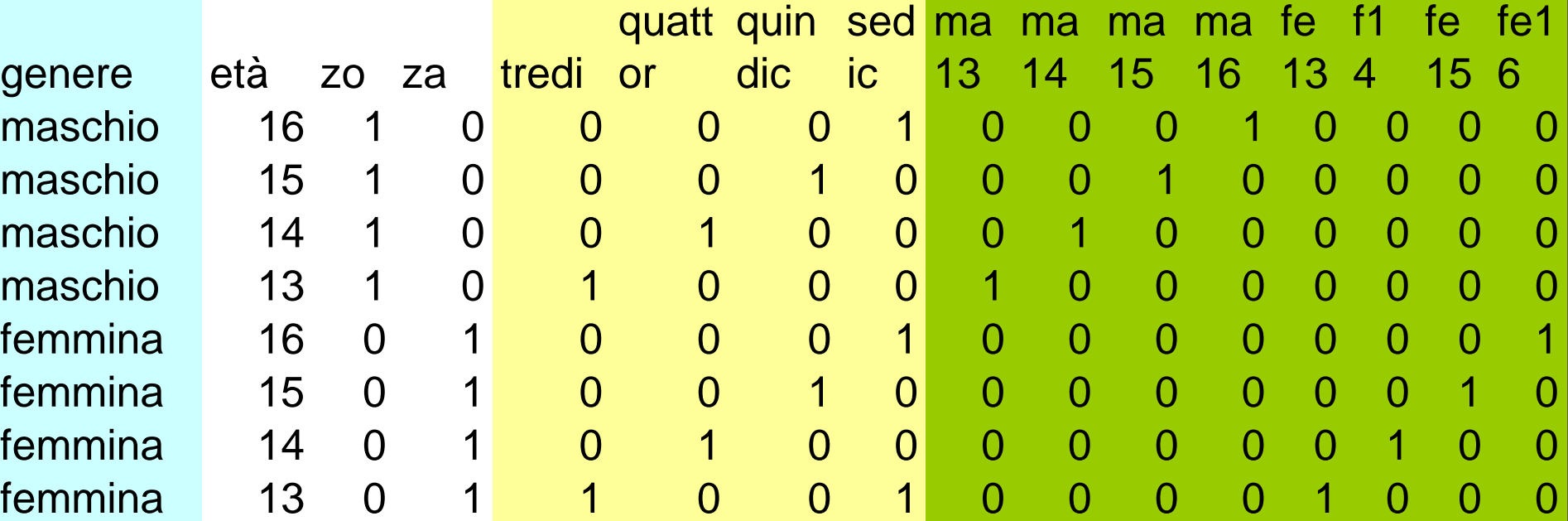

#### Uso degli indicatori nella regressione

- Il ricorso agli indicatori dicotomici nella regressione soddisfa diverse esigenze:
- (1) predizione con una variabile realmente dicotomica, come il genere
- (2) parzializzazione di alcuni effetti privi di interesse (o che si vogliono controllare) in un'equazione di regressione multipla
- (3) esame delle interazioni fra indicatori diversi

**Coefficienti<sup>a</sup>**  $18,468$   $\rightarrow$  223  $\mid$  82,919 ,000  $,437$  1,125  $,015$  ,388 ,698  $|3,100$  ,586 -,207 -5,292 ,000 ,301 | 1,476 | -,034 | -,882 | ,378 (Costante) tredici quindici sedici Modello 1  $\mathsf{B}$   $\longrightarrow$  Errore std. Coefficienti non standardizzati Beta **Coeffici** enti standar dizzati<br>Peta Sig. a. Variabile direction della vocabolario **Report** Jellici | III<br>≏nti | IIII  $\frac{9}{919}$  .000 1 6<mark>98 (</mark>18 292 | ,000<br>383 | 270 |  $\frac{1}{100}$  $10,030$  $\frac{1}{2}$ 7015  $-207$  $-0.034$ I VIGIU  $\overline{\phantom{a}}$   $\overline{\phantom{a}}$   $\overline{\$ …quando le altre categorie sono tutte uguali a zero

 $18,468$  ,  $223$  82,919 ,000  $,437$   $,1425$   $,015$   $,388$   $,698$  $-3,100$  ,586 -,207 -5,292 ,000 -1,301 1,476 -,034 -,882 ,378 (Costante) tredici quindici sedici Modello 1 B | Errore std. Coefficienti non standardizzati Beta **Coeffici** enti standar dizzati Sig. a. Variabile dipendente: g4 vocabolario

**Coefficienti<sup>a</sup>**

Il coefficiente significativo indica una differenza significativa della media del gruppo di riferimento

 $18,468$  ,  $223$  82,919 ,000  $\begin{array}{|c|c|c|c|c|c|}\n\hline\n & 1,125 & \frown\hline\n & 015 & \frown\hline\n & 388 & \frown\hline\n\end{array}$  $-3,100$  ,586  $-207$   $-5,292$  ,000 <sup>2</sup>01 1,476 -,034 <del>-,882 3</del>78 (Costante) tredici quindici sedici Modello 1 B | Errore std. Coefficienti non standardizzati Beta **Coeffici** enti standar dizzati<br>Peta Sig. a. Variabile dipendente vocabolario **Report** Jellici | III<br>≏nti | IIII  $\frac{9}{919}$  .000 1888 | 588 292 | ,UUU |<br>283 | 270 |  $\frac{1}{100}$  $1$  O, UJJ  $\frac{1}{2}$ ,015  $-207$  $-0.034$ I vidit  $\overline{\phantom{a}}$   $\overline{\phantom{a}}$   $\overline{\$ Vocabolario per 15 anni  $18,468-3,100*1 = 15,368$ 

**Coefficienti<sup>a</sup>**

### Aggiungiamo il genere

- compute femmina = 0.
- if genere eq 2 femmina =1.
- Oppure
- compute maschio =0.
- if genere eq 1 maschio =1.
- Il primo comando genera la variabile e le assegna il valore 0, il secondo comando la trasforma secondo una variabile già presente nel file dati di SPSS

#### **Coefficienti<sup>a</sup>**

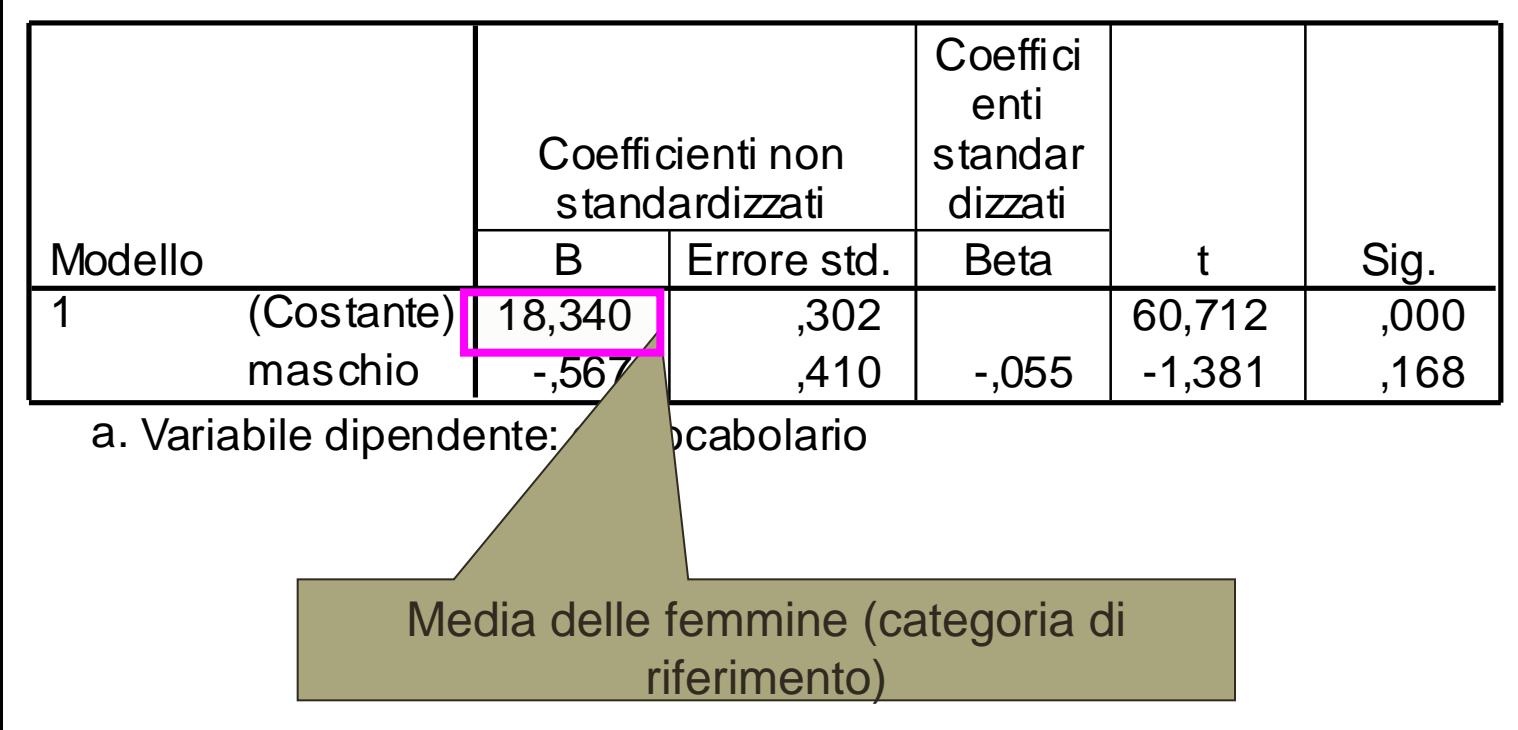

#### L'interazione

- Gli indicatori binari possono essere usati per rilevare l'effetto moltiplicativo ovvero di interazione fra due categorie binarie
- Età x genere:
- Maschio  $13 = 1$
- Femmina  $13 = 1$
- Maschio  $14 = 1$
- Femmina 14=1
- Maschio 15 = 1
- Femmina 15=1
- Maschio 16 = 1
- Femmina 16=1

#### Gradi di libertà e numero di indicatori

- Non tutti questi indicatori sono utili:
- Se usiamo il genere e l'età, gli indicatori delle interazioni sono limitati
- Per il genere basta un indicatore, per l'età bastano tre e per le interazioni:
- $3X1 = 3$

#### Poniamo queste categorie come quelle di riferimento

- Per il genere: femmina
- Per l'età: 14 anni

Perciò gli indicatori sono

- Maschio13
- Maschio15
- maschio16

#### Il calcolo

- Si può calcolare direttamente l'indicatore di interazione come prodotto di due indicatori semplici
- Maschio13 = maschio \* tredici
- Vale 1 per i maschi di 13 anni
- 1  $*1 = 1$
- Vale 0 per le femmine e per le altre età.
- $\cdot$  0<sup>\*</sup>1 =0
- $1*0=0$
- $\cdot$  0  $*$  0 = 0

#### Esaminiamo alcune variabili

- 
- 
- -
	- -
	-
- 

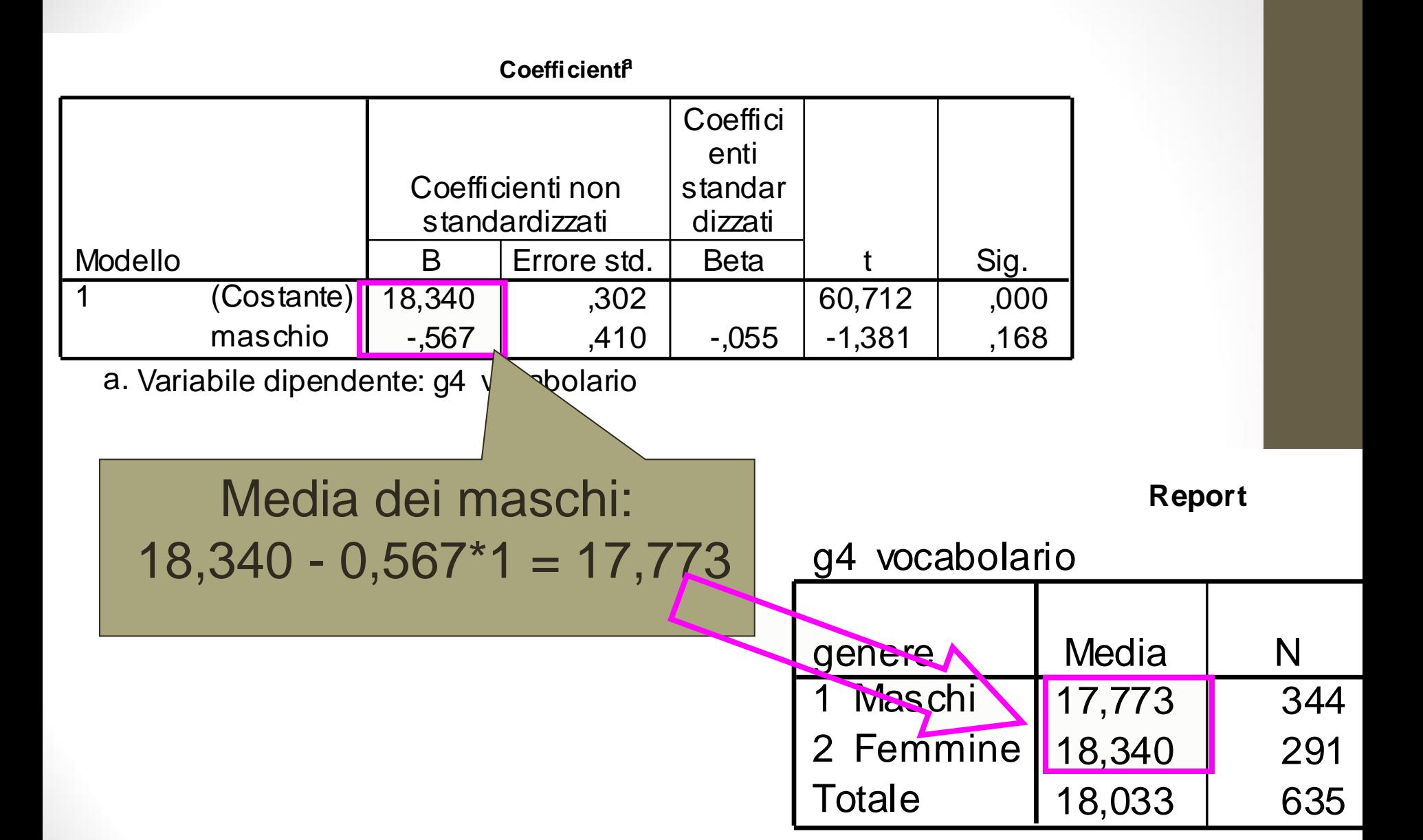